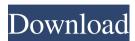

### SterJo Google Ad Blocker Crack+ With Keygen Free Download 2022 [New]

World Markets is an award-winning financial information portal. The website provides daily forecasts, analysis, opinions and commentary on economic and political events. In addition to news articles and videos, readers can also access investment strategies, place trades via a StockCharts account and follow company news. How to change PayPal Credit Account Account Title It is best for the user to change the title of the PayPal Credit Account manually. This way the user can save some time for any future transactions. How to change PayPal Credit Account Account Number PayPal only allows changing the title of the PayPal Credit Account and the number of the PayPal Credit Account. All new account numbers are generated automatically after account registration. PayPal is an online payment gateway owned by eBay and PayPal has its headquarters in San Jose, California. It provides consumer financing and electronic payment services and is present in more than 140 countries. It offers many services including PayPal Credit Account. To create a PayPal Credit Account, one should complete an online form. The money can be deposited using debit or credit cards. To deposit any amount using debit card, the user has to enter the 16 digit card number and the card type. The deposit amount can be checked. The bank information has to be entered along with the customer name and the state. The last four digits of the bank account number are to be entered to obtain a refund. The user has to complete the purchase process by entering the amount to be paid and the confirmation details of the deal. If an email confirmation is not received, one can also track their transaction on PayPal's website. All the transactions are approved on a secured SSL page with a dynamic IP. If the user has any other query, one can ask it using a live chat. Users can also call a PayPal customer support number to ask for any additional information. PayPal Credit Account provides a quick method to transfer money to the user's bank account. The credit card can be used to pay the merchant or to transfer money. The process of creating a PayPal Credit Account is not so complex. It is advisable for the user to use an escrow.com to learn more about it. How to change PayPal Credit Account Account Status The status of the PayPal Credit Account can be changed online. In order to change the status, the user has to enter the following details: The name of the

## SterJo Google Ad Blocker Crack+ Activation Code With Keygen Free Download For Windows

KeyMacro is a simple tool for creating macros or keyboard shortcuts for your operating system. KeyMacro can be used to create keyboard shortcuts for accessing the files and folder in Windows Explorer. KeyMacro comes with no installation needed. It is a freeware tool with a friendly interface and has a small size of only 65 KB. It is a very simple tool, but helps you to do many things efficiently. It will help you to create Windows Explorer shortcuts that can be used to quickly access the files and folders in Windows Explorer. You can create keyboard shortcuts for Windows Explorer like:- Search for Files, Folders or Settings. – Go to the folder, which is located at a specific path, say "C:\documents and settings\". – Go to the folder, which has the given path say "C:\documents and settings\username". – Go to the folder, which is located at the given path

1/4

or the current path say "C:\documents and settings". – Go to the folder, which is located at a specific path say "C:\documents and settings\username". – Go to the folder, which is located at the given path say "C:\documents and settings\username". – Go to the folder, which is located at the given path or the current path say "C:\documents and settings". – Go to the folder, which is located at the specific path or the current path say "C:\documents and settings". – Go to the folder, which is located at a specific path say "C:\documents and settings\username". – Go to the folder, which is located at the given path or the current path say "C:\documents and settings\username". – Go to the folder, which is located at the given path or the current path say "C:\documents and settings\username". – Go to the folder, which is located at the given path or the current path say "C:\documents and settings\username". – Go to the folder, which is located at the given path or the current path say "C:\documents and settings\username". – Go to the folder, which is located at the given path or the current path say "C:\documents and settings\username". – Go to the folder, which is located at the given path or the current path say "C:\documents and settings\username". – Go to the folder, which is located at the given path or the current path say "C:\documents and settings\username". – Go to the folder, which is located at the given path or the current path say "C:\documents and settings\username". – Go to the folder, which is located at the given path or the current path say "C:\documents and settings\username". –

2/4

# SterJo Google Ad Blocker Crack + With Product Key Free Download [April-2022]

The following online resources are found to feature too many ads. So don't be fooled by that. How to Protect Your Computer and Keep It Running Smoothly Visit our website: Free-demonstration of new computer security software and online computer help. 5:22 Intel's New Super Computer to Have Tens of Thousands of CPUs in One Room Intel's New Super Computer to Have Tens of Thousands of CPUs in One Room Intel's New Super Computer to Have Tens of Thousands of CPUs in One Room An "unholy alliance" between computer chip manufacturer Intel, and the world's biggest supercomputer, "K", is being discussed, a high-ranking executive from Japan's RIKEN Institute of Physical and Chemical Research (Riken) announced on Tuesday. The alliance is intended to increase the number of CPU chips manufactured by Intel, a switch to process technology with the potential to dramatically change both the way computers and cellular phones operate. This video was produced by YT Wochit News using 2:53 Top 5 Tips To Grow Cannabis Indoors [EASY WAYS & DIY] Top 5 Tips To Grow Cannabis Indoors [EASY WAYS & DIY] Top 5 Tips To Grow Cannabis Indoors [EASY WAYS & DIY] What is the best way to grow cannabis indoors? Easy, keep it EASY! But, will all methods build the same competency inside the plant? Subscribe to Talltanic 5. Trump TowerBombing (1991) - Terrorist drill caused government office building to be evacuated. Eight "terrorists" carried out the attack at the Trump Tower, a business venture of Donald Trump's. The attack went unrealized and the "terrorists" even forgot to carry out their attack plots that largely focused on the headings "Captain Jack" and "Car Jack". 4. 747 Bombing (1968) - Attack on JFK airport. A 737 arriving from St. Petersburg to JFK was diverted to Washington DC. Inside the plane was a whopping

#### What's New In SterJo Google Ad Blocker?

Using SterJo Google Ad Blocker you can easily remove Google's AdSense and other similar adverts, which present almost on every webpage. The program is very easy to use, simply set the target website, choose the desired ads to be removed from the webpage and the ads will be immediately blocked. In order to unblock the ads, simply click on the "Unblock Ads" button. Puppy Video Downloader is the easiest and fastest way to download your favorite videos from youtube, Dailymotion and Vimeo. You can use it to download full HD 1080p and 720p videos. And there is no need to root your device to download videos. TrueCrypt is a Free, Open Source, and Cross Platform tool for creating and using an encrypted volume (similar to TrueCrypt Volume System). TrueCrypt supports full disk, file, and virtual disk encryption and can also be used to create truecrypt encrypted swap, btrfs, zfs or a ramdisk. 1.0 Build 12 2011-05-22 Release Highlights - fixed a Windows kernel issue causing system to hang - fix a compatibility issue with the Intel VHDL compiler - fixed a bug where TrueCrypt would hang if run from startup scripts now takes full advantage of new scheduler in the latest Linux kernels - fixed a rare case when TrueCrypt would incorrectly resume from sleep/hibernate - fixed a bug where TrueCrypt would not resume correctly from sleep/hibernate - various minor fixes and enhancements TrueCrypt 7.1 is a Free, Open Source, and Cross Platform tool for creating and using an encrypted volume (similar to TrueCrypt Volume System). TrueCrypt supports full disk, file, and virtual disk encryption and can also be used to create truecrypt encrypted swap, btrfs, zfs or a ramdisk. 1.0 Build 8 2010-07-30 Release Highlights - possible issues with the AMD64 version of Windows 7 have been fixed - TrueCrypt GUI now uses the new native Windows message dialogs - Simplified selection of the main TrueCrypt shell with a new "Tools" menu - Individual file encryption now uses AES-256 to provide better security - various other fixes and enhancements TrueCrypt 7.0.1 is a Free, Open Source, and Cross Platform tool for creating and using an encrypted volume (similar to TrueCrypt Volume System). TrueCrypt supports full disk, file, and virtual disk encryption and can also be used to create truecrypt encrypted swap, btrfs, zfs or a ramdisk. 1.0 Build 12 2010-05-22 Release Highlights - fixed a bug which would cause a TrueCrypt shell to hang if the volume was not present - various other minor fixes and enhancements

### **System Requirements:**

#2 in The War of the Rebellion. #3 in Total for the entire Civil War series. #1 in the Combined infantry series. #2 in the Combined cavalry series. Requires: Prices are in USD and do not include shipping or per unit labor charges. Other charges (based on quantity, configuration, etc.) are at the discretion of the dealer. If you are unsure about the availability or pricing of the vehicle, please contact us. Prices are for new vehicles only

http://www.kitesurfingkites.com/?p=1427

https://new-here.com/de/index.php/2022/06/07/dbounce-crack-download-latest/

https://wakelet.com/wake/2HJWOAX1Ua0qXUqzO-b9b

https://connectingner.com/2022/06/07/trend-micro-ransomware-screen-unlocker-for-usb-

download-win-mac-2022-latest/

http://fotoluki.ru/?p=2114

https://www.santafe-roma.it/wp-content/uploads/2022/06/paljae.pdf

https://gabonbiota.org/portal/checklists/checklist.php?clid=4099

https://www.neherbaria.org/portal/checklists/checklist.php?clid=12052

https://adhicitysentulbogor.com/page-fault-monitor-crack-activation-code-with-keygen/

http://www.brumasrl.com/en/systools-hotmail-backup-crack-free-download-win-mac-2022-latest/

https://macroalgae.org/portal/checklists/checklist.php?clid=7949

 $\underline{https://alumni.armtischool.com/upload/files/2022/06/tYks2MwijFcTGnYe16D9\_07\_6137740eab}$ 

97dd960ea4e107596bb712 file.pdf

https://friendship.money/upload/files/2022/06/9fEfc1328Hk9dTRGT1A2 07 8c81b6bd328ec8f 7e69844b791faa0f9 file.pdf

https://openaidmap.com/gds-google-map-winforms-control-crack/

https://highwaysupplyusa.com/wp-content/uploads/2022/06/daygberg.pdf

https://www.hotels-valdvs.fr/wp-content/uploads/2022/06/LogonUI Background Changer.pdf

https://www.didochat.com/upload/files/2022/06/11ZoYADCyweDBbREJY5z 07 ab33b8d28e44

4eb8754a942be715b59c\_file.pdf

https://www.onk-group.com/wp-content/uploads/2022/06/Auto Shutdown.pdf

https://www.midwestmakerplace.com/wp-

content/uploads/2022/06/O O CleverCache Server Edition.pdf

http://www.antiquavox.it/nps-image-editor-crack-free-download/

4/4